## Module d'insertion professionnelle dans le cadre de l'Accompagnement personnalisé

## Module sur 3 ans

#### Objectifs généraux :

- **Se préparer à son insertion professionnelle en identifiant les compétences et attitudes professionnelles attendues dans sa famille de métiers**
- **Identifier les compétences que chacun a encore besoin de développer**
- **Se connaître et valoriser son profil professionnel**

## Seconde

- **Objectif** : construire un retour objectif de ses compétences développées ou à développer pour confirmer ou infirmer un choix de métier
- **Cours concerné** : AP
- **Volume horaire** : 6h (3 à 6 semaines d'AP)
- **Tâche finale** : enregistrement audio finalisé
- **Modalités d'évaluation** : auto-évaluation
- **Place dans la programmation annuelle** : réalisable au deuxième semestre après la réalisation d'une première PFMP.

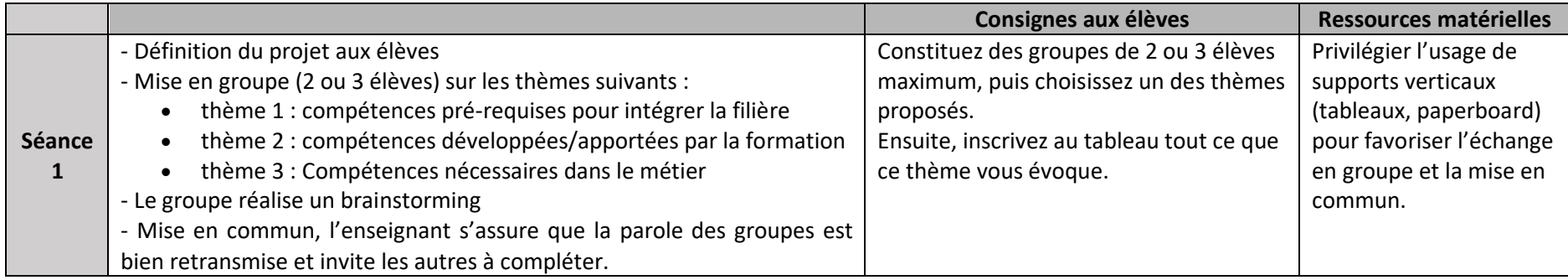

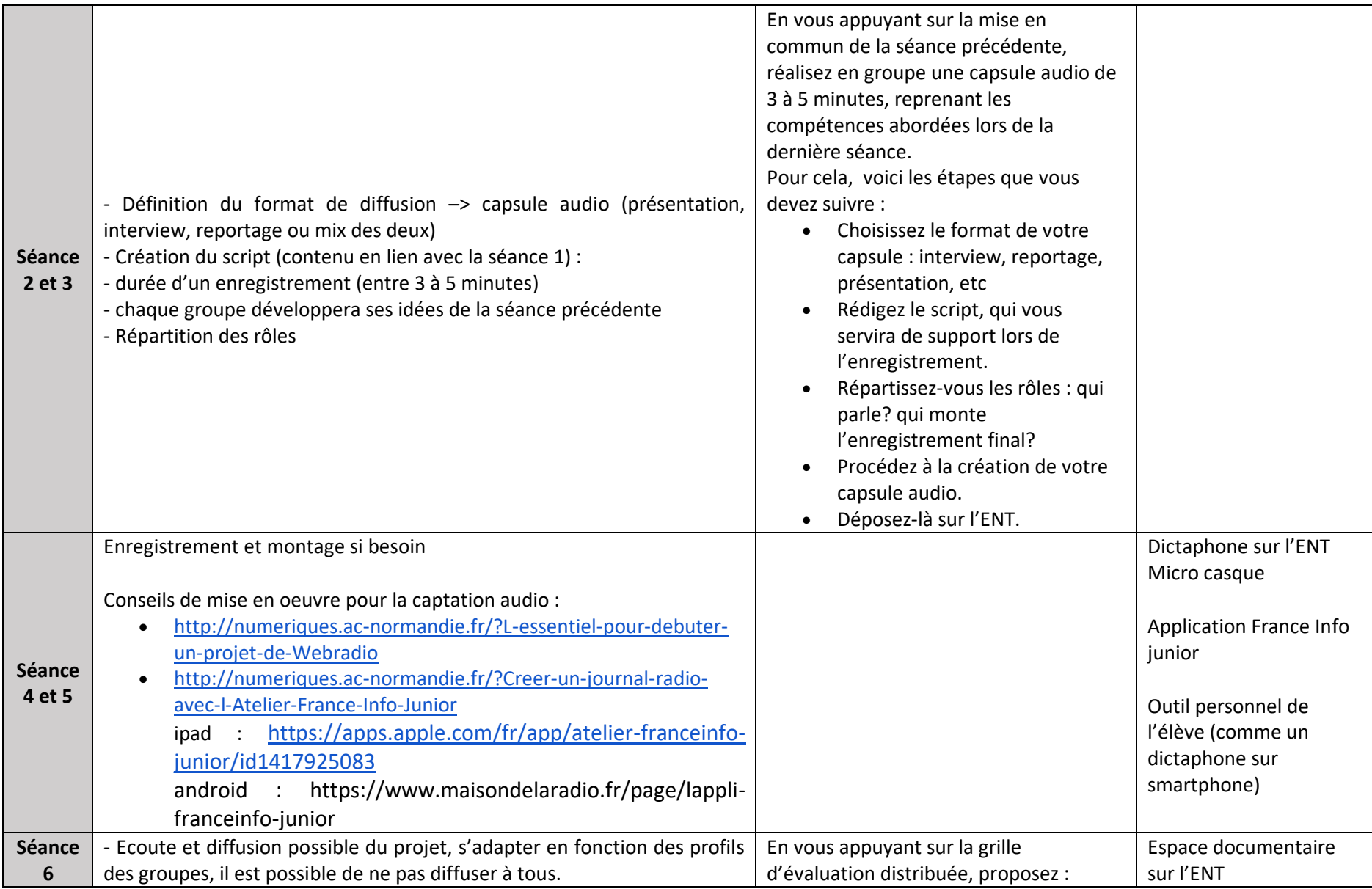

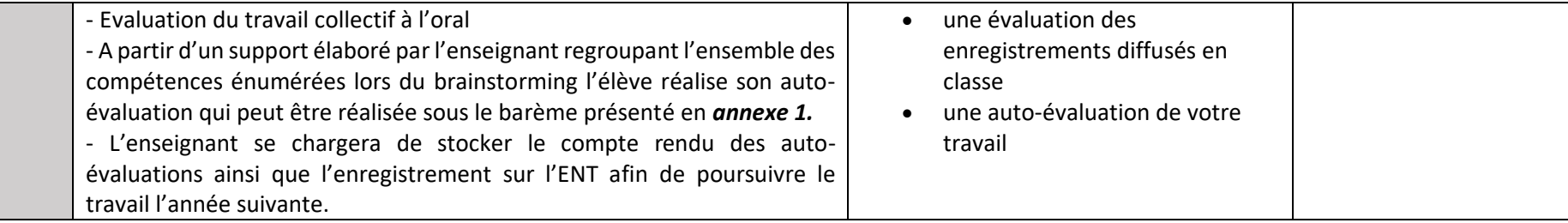

## Première

#### • **Objectifs** :

- o Faire un retour sur ses compétences acquises/développées jusqu'à maintenant à destination des collèges ainsi qu'aux CAP.
- o Identifier les atouts de son établissement scolaire.
- **Cours concerné** : AP
- **Volume horaire** : 6h (3 à 6 semaines d'AP)
- **Tâche finale** : enregistrement vidéo (capsule)/Web TV
- **Modalités d'évaluation** : évaluation orale + autoévaluation
- **Place dans la programmation annuelle** : fin d'année scolaire

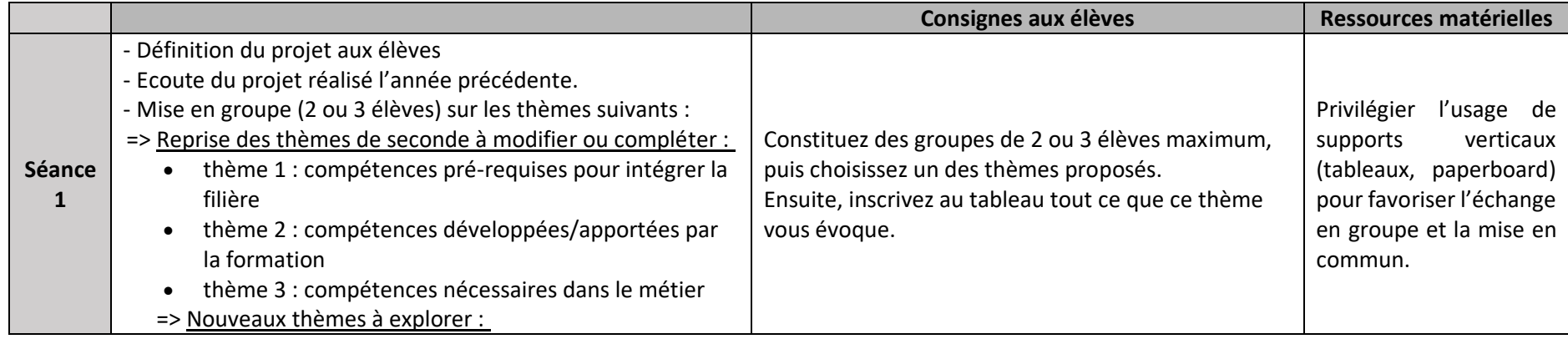

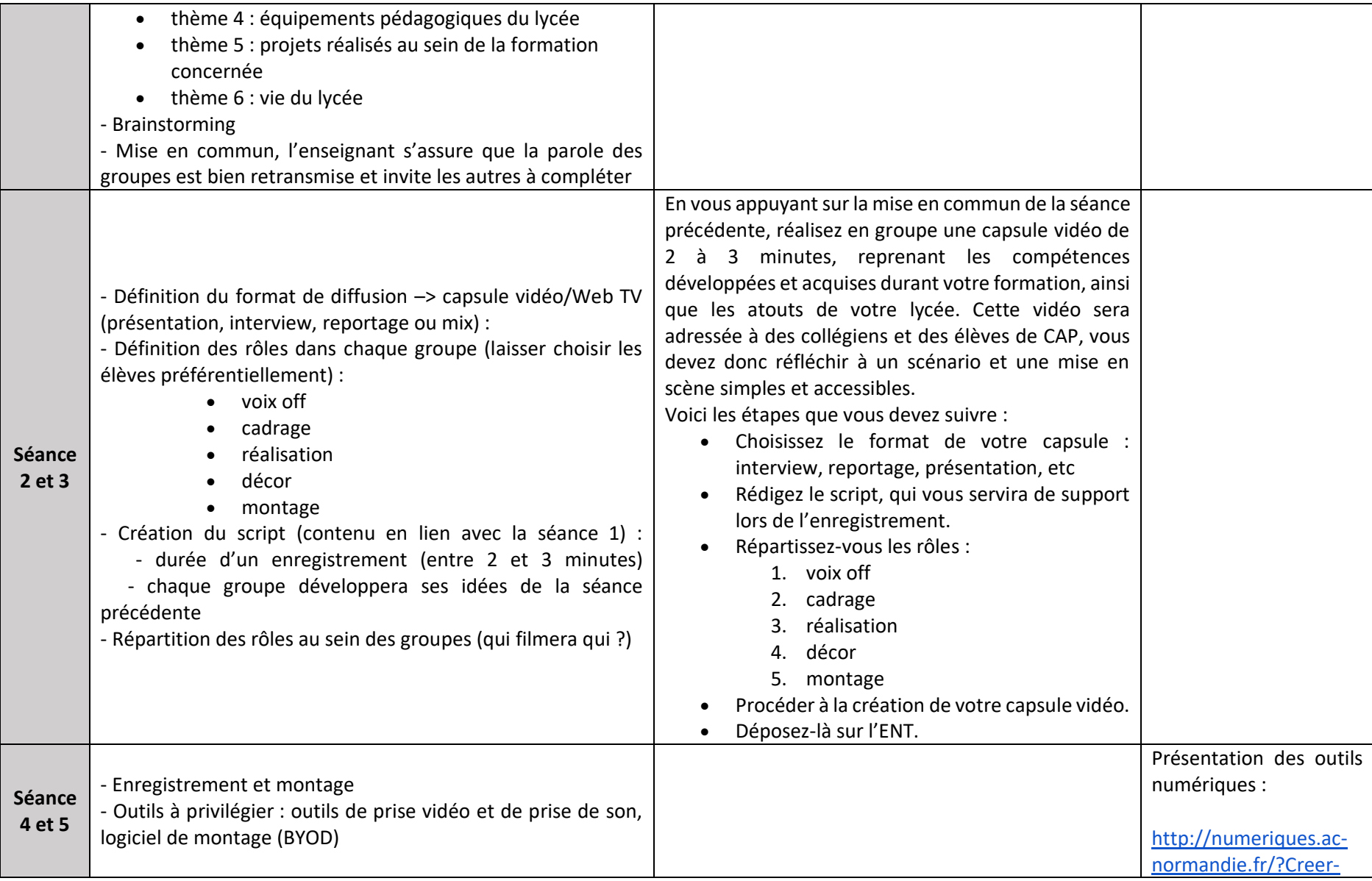

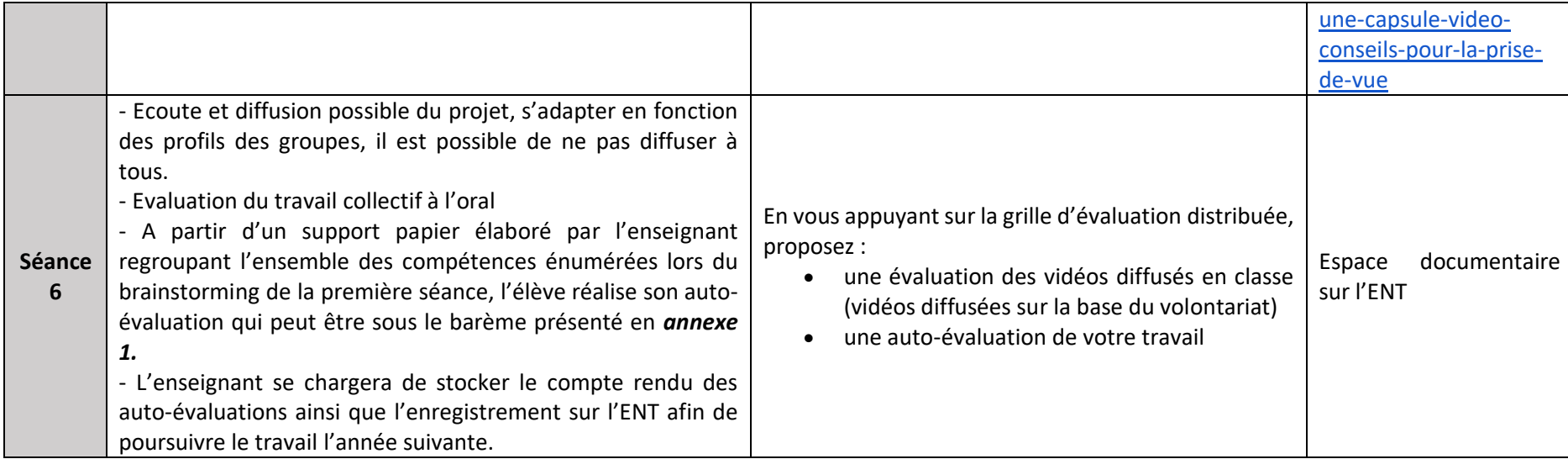

# **Terminale**

- **Objectif** : mettre en regard ses propres compétences avec celles attendues dans Parcoursup (et autres parcours post-bac) ainsi que dans la recherche d'emploi
- **Cours concerné** : AP
- **Volume horaire** : 6 heures (3 à 6 semaines d'AP)
- **Tâche finale** : vidéo (capsule)
- **Modalités d'évaluation** : enregistrement capsule vidéo/Web TV
- Chef d'œuvre : ponts pas impossibles, mais les heures ne seront pas celles du chef d'œuvre
- **Un des critères d'évaluation** : faire le lien entre les compétences attendues du métier et le chef d'œuvre lors de la présentation orale
- **Place dans la programmation annuelle** : idéalement entre l'ouverture de Parcoursup et la date limite de confirmation des vœux (entre janvier et avril)

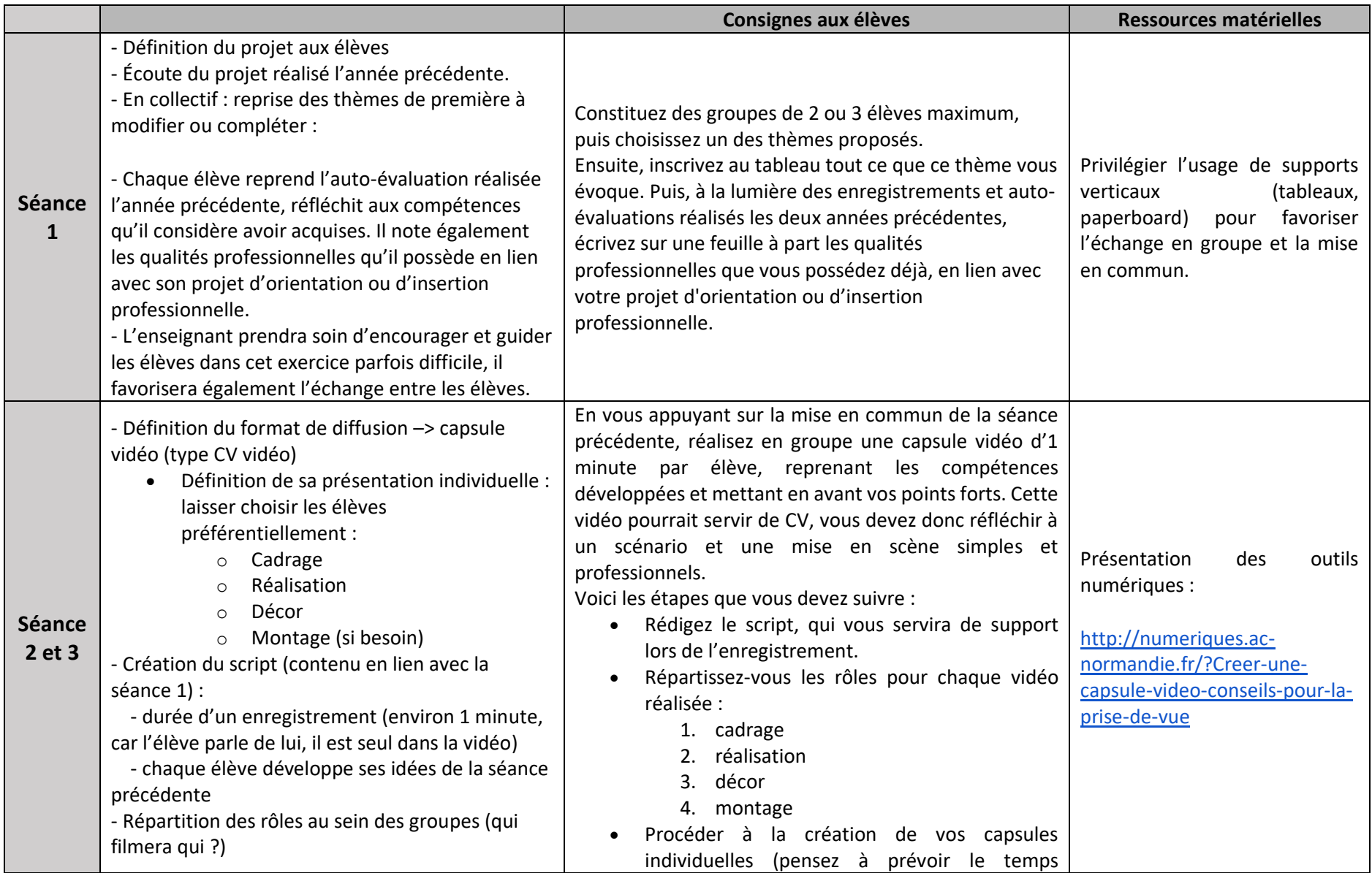

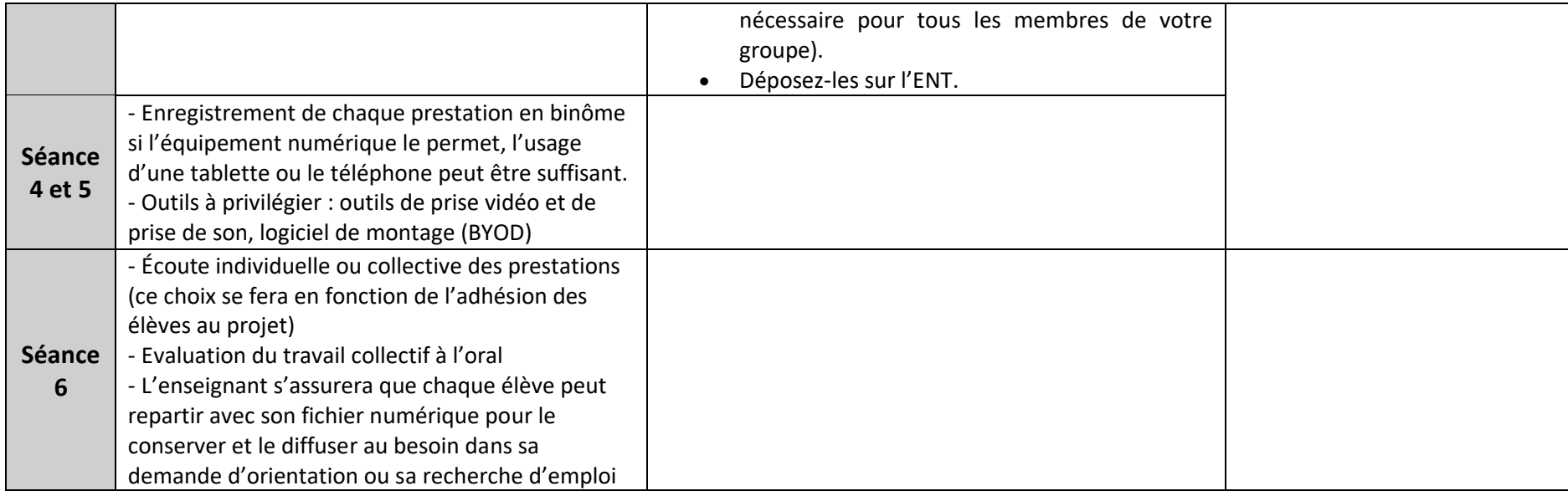

## *Annexe 1 (auto-positionnement de l'élève)*

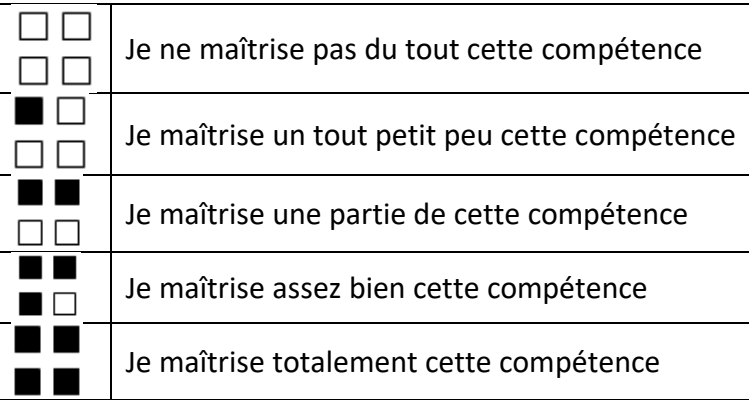